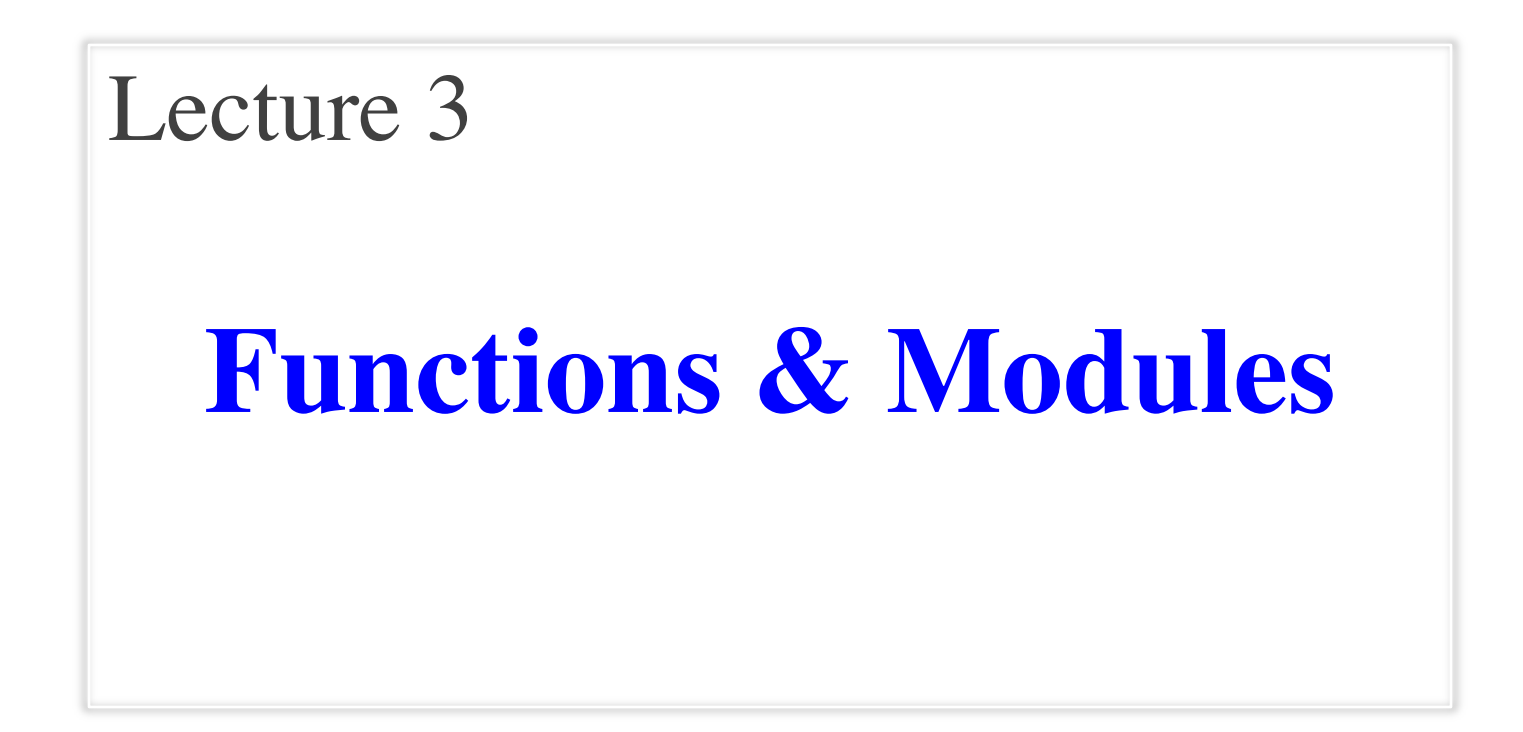

# **(Optional) Readings**

#### **Reading for Next Week**

- Chapter 3 in the text
	- § But can skip section 3.9
- Browse the Python API
	- Will learn what that is today
	- § Do not need to read all of it
- Sections 8.1, 8.2, 8.5, 8.8
	- § Strings are needed for A1
	- § But Chap 8 mixes easy stuff with advanced stuff

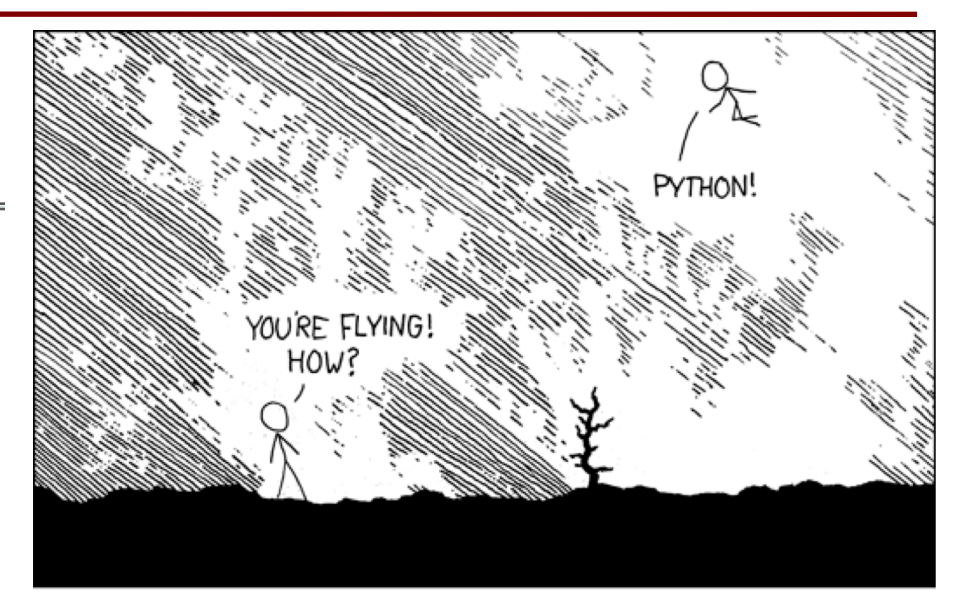

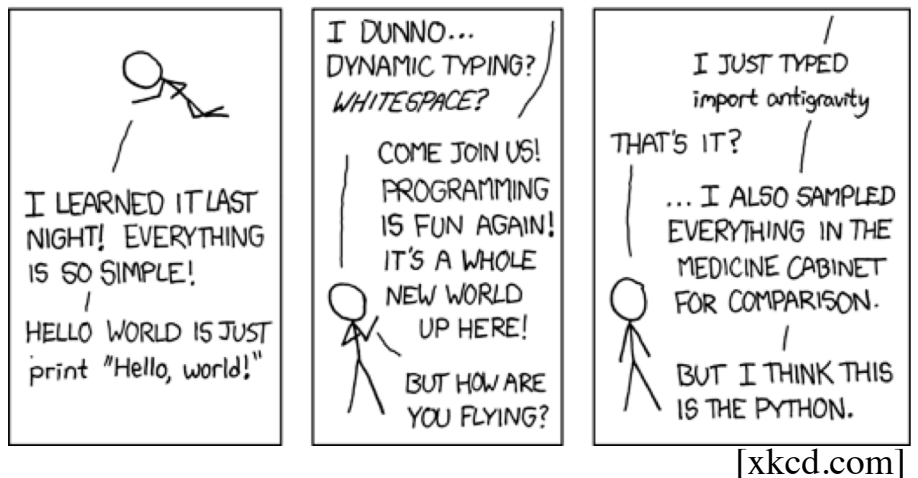

### **Function Calls**

- Python supports expressions with math-like functions
	- § A function in an expression is a **function call**
	- Will explain the meaning of this later
- Function expressions have the form  $fun(x,y,...)$

- **Examples** (math functions that work in Python):
	- q round $(2.34)$
	- max $(a+3,24)$

**function**

**name**

**argument**

### **Function Calls**

- Python supports expressions with math-like functions
	- § A function in an expression is a **function call**
	- Will explain the meaning of this later
- Function expressions have the form **fun**(x,y,…)

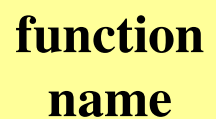

**argument**

**Examples** (math functions that work in Python):

Arguments can be any **expression**

• max $(a+3,24)$ 

 $\blacksquare$  round(2.34)

### **Built-In Functions**

- You have seen many functions already
	- Type casting functions: int(), float(), bool()
	- Dynamically type an expression: type()
	- Help function: help()
	- Quit function: quit()

Arguments go in (), but name() refers to function in general

- One of the most important functions is print()
	- **print(exp)** displays value of exp on screen
	- Will see later why this is important

### **Built-in Functions vs Modules**

- The number of built-in functions is small
	- http://docs.python.org/3/library/functions.html
- Missing a lot of functions you would expect § **Example**: cos(), sqrt()
- **Module**: file that contains Python code
	- A way for Python to provide optional functions
	- To access a module, the import command
	- Access the functions using module as a *prefix*

>>> import math  $\gg$  math.cos(0)

1.0

 $>> cos(0)$ 

Traceback (most recent call last): File "<stdin>", line 1, in <module> NameError: name 'cos' is not defined >>> math.pi 3.141592653589793 >>> math.cos(math.pi) -1.0

>>> import math  $\angle$  $\gg$  math.cos(0) To access math functions

1.0

 $>> cos(0)$ 

Traceback (most recent call last):

File "<stdin>", line 1, in <module>

NameError: name 'cos' is not defined

>>> math.pi

```
3.141592653589793
```

```
>>> math.cos(math.pi)
```

```
-1.0
```
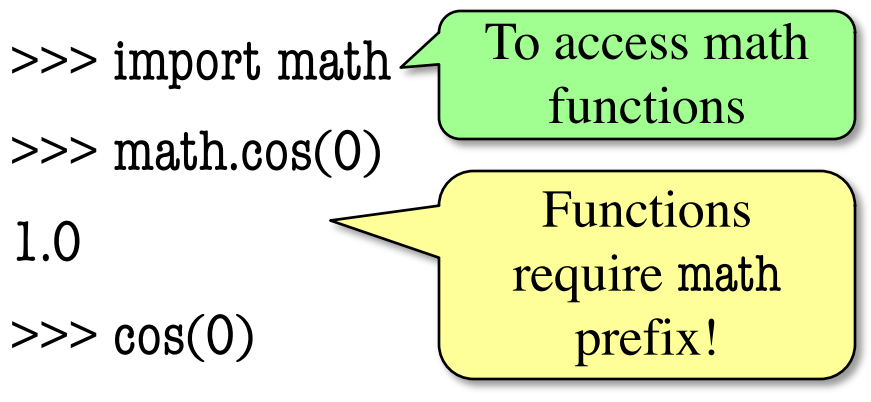

Traceback (most recent call last):

File "<stdin>", line 1, in <module>

NameError: name 'cos' is not defined

>>> math.pi

```
3.141592653589793
```

```
>>> math.cos(math.pi)
```
-1.0

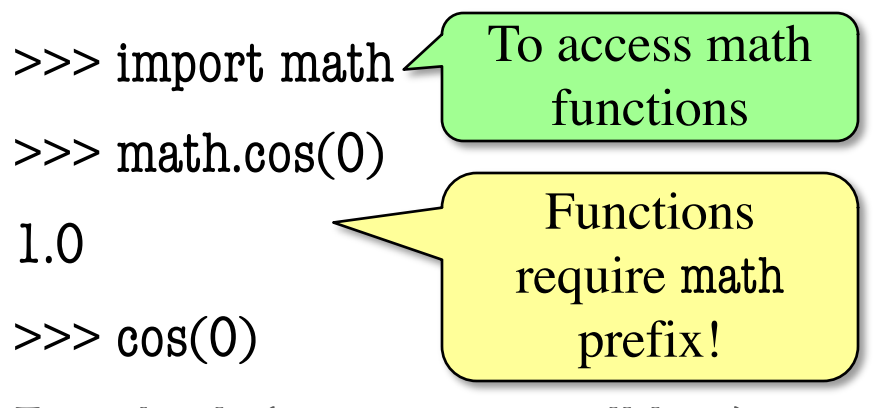

Traceback (most recent call last):

File "<stdin>", line 1, in <module>

NameError: name 'cos' is not defined

>>> math.pi 3.141592653589793 Module has variables too!

>>> math.cos(math.pi)

-1.0

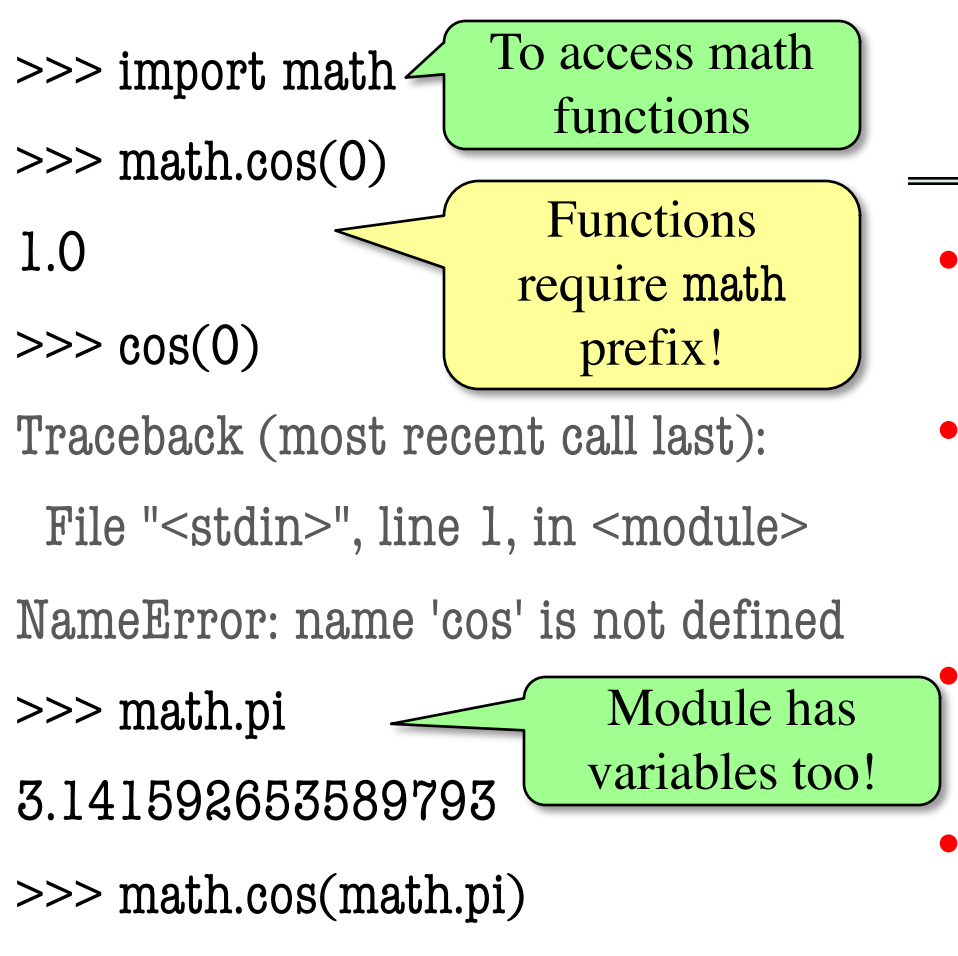

#### **Other Modules**

• io

§ Read/write from files

• random

- § Generate random numbers
- § Can pick any distribution

#### • string

Useful string functions

#### • sys

§ Information about your OS

-1.0

## **Using the from Keyword**

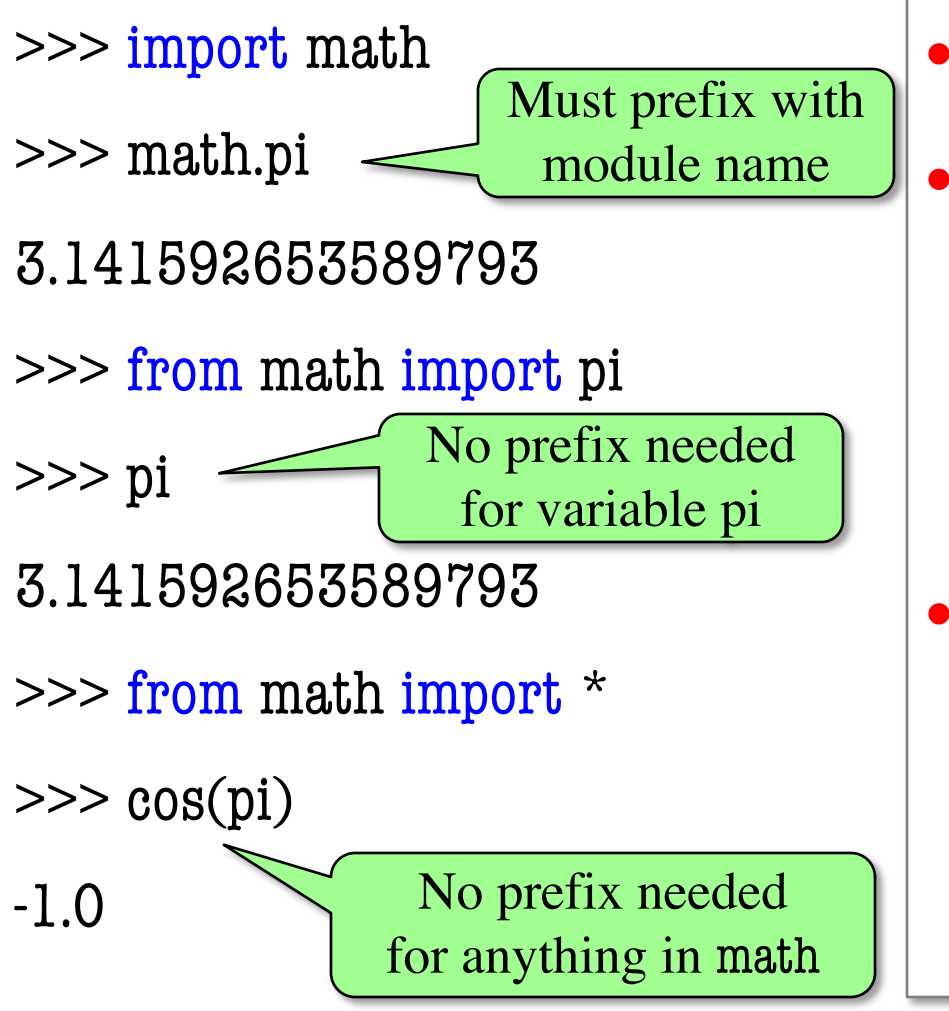

- Be careful using from!
	- Using import is *safer*
		- Modules might conflict (functions w/ same name)
		- What if import both?
- **Example**: Turtles
	- Used in Assignment 4
	- 2 modules: turtle, tkturtle
	- Both have func. Turtle()

## **Reading the Python Documentation**

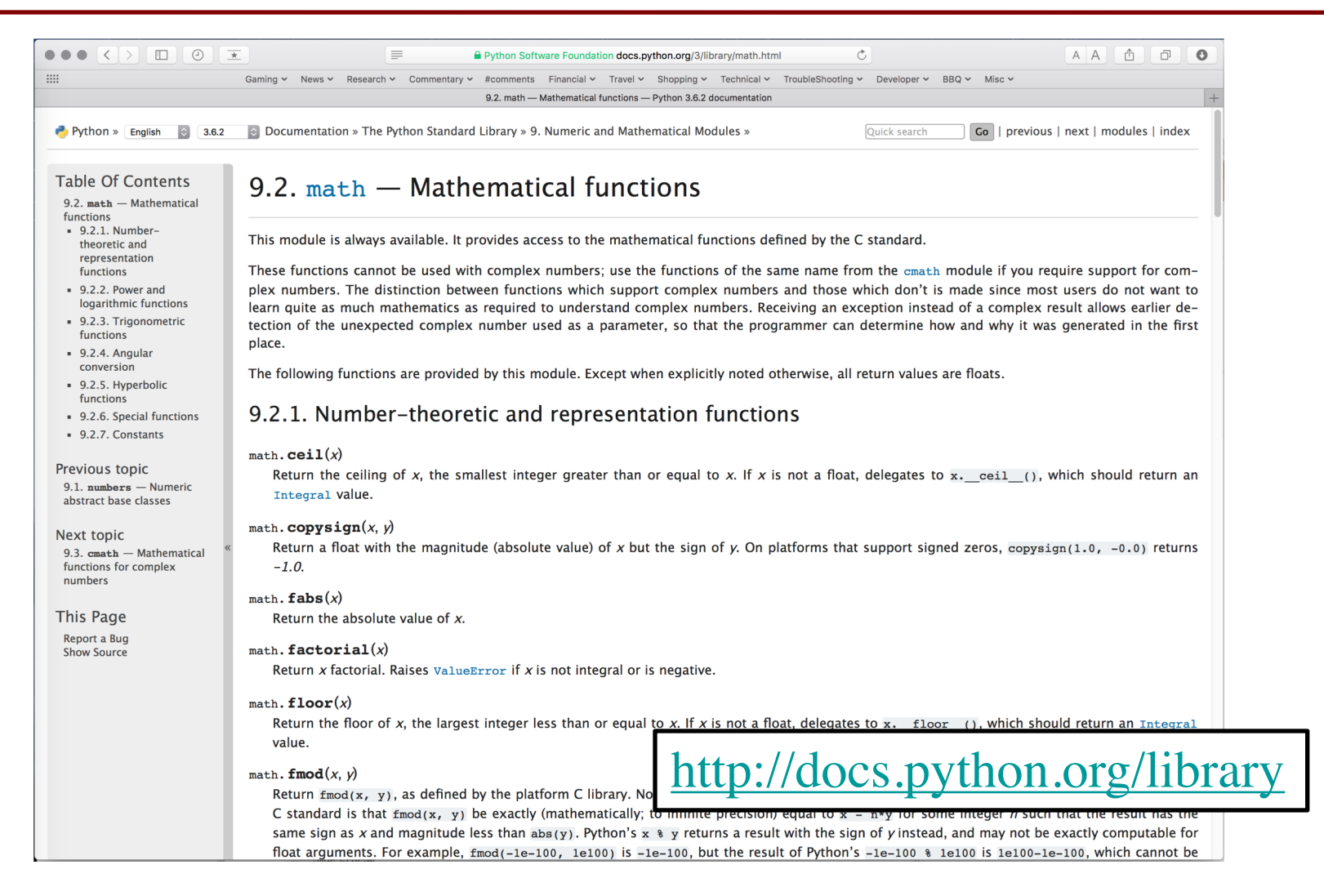

## **Reading the Python Documentation**

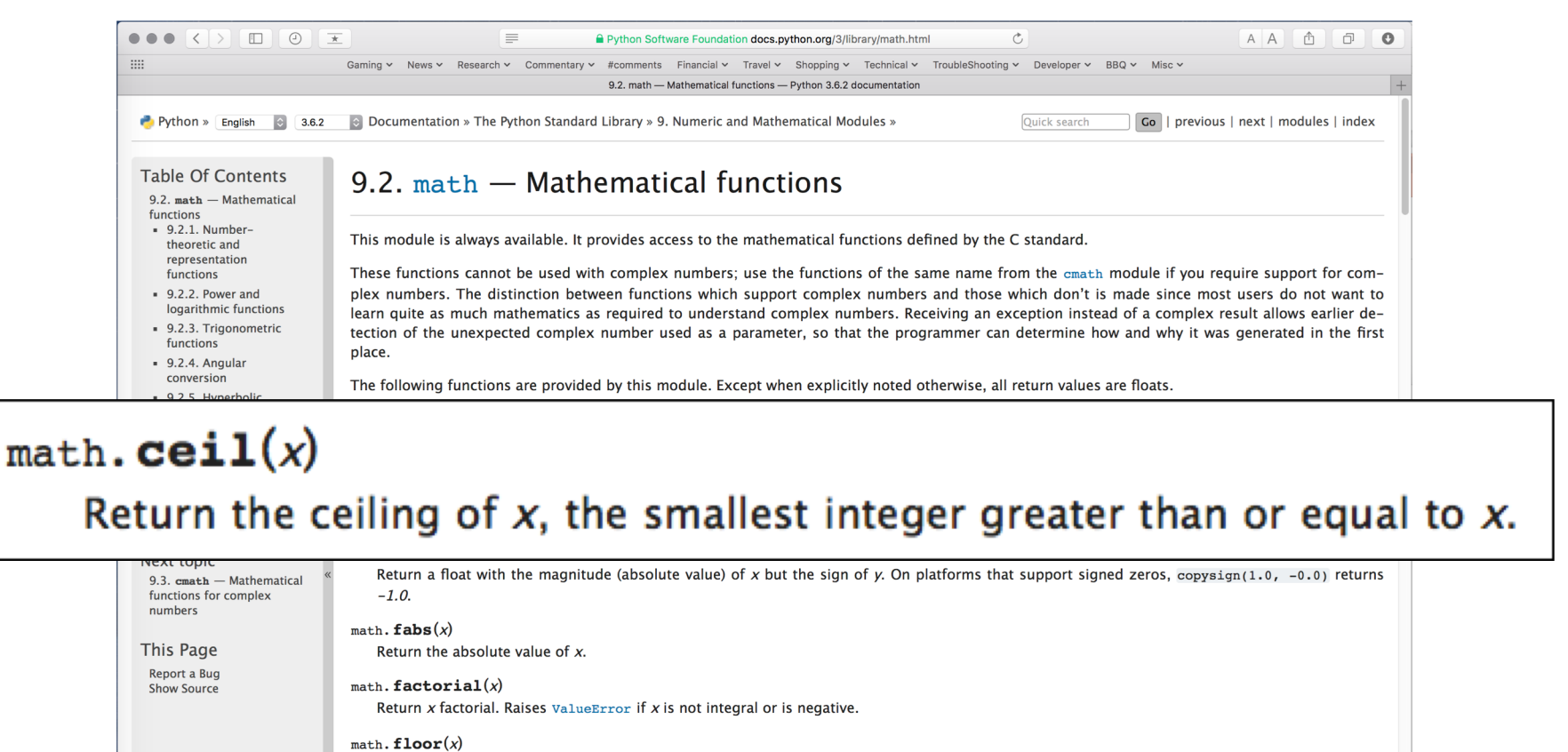

Return the floor of x, the largest integer less than or equal to x. If x is not a float, delegates to x. floor (), which should return an Integral value.

#### math.  $\mathbf{fmod}(x, y)$

http://docs.python.org/libraryReturn  $fmod(x, y)$ , as defined by the platform C library. No C standard is that  $\text{fmod}(x, y)$  be exactly (mathematically; to immite precision) equal to  $x - n^2y$  for some integer  $n$  such that the res same sign as x and magnitude less than  $abs(y)$ . Python's x  $\frac{1}{3}$  y returns a result with the sign of y instead, and may not be exactly computable for float arguments. For example, fmod(-1e-100, 1e100) is -1e-100, but the result of Python's -1e-100 % 1e100 is 1e100-1e-100, which cannot be

## **Reading the Python Documentation**

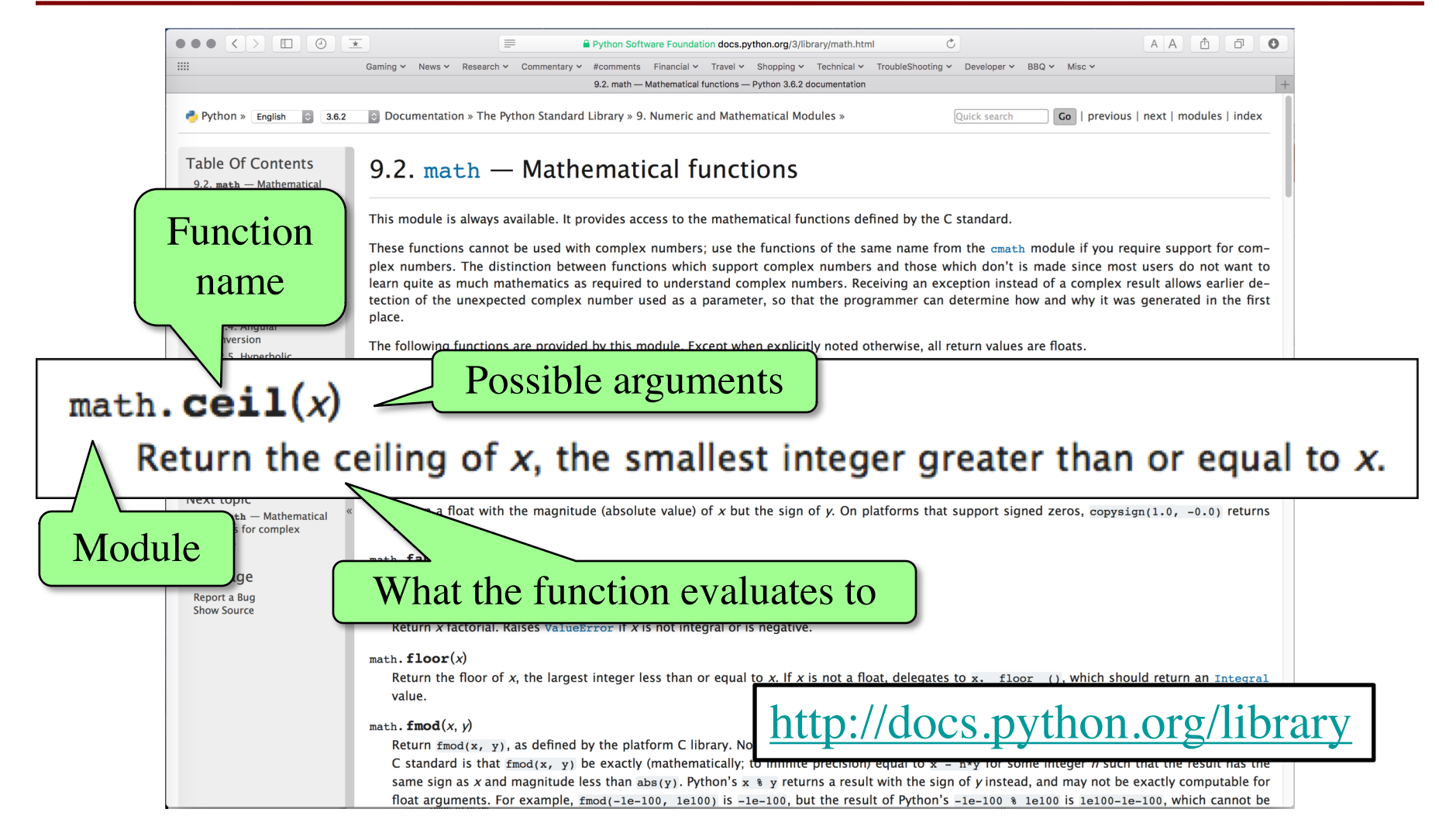

#### **Interactive Shell vs. Modules**

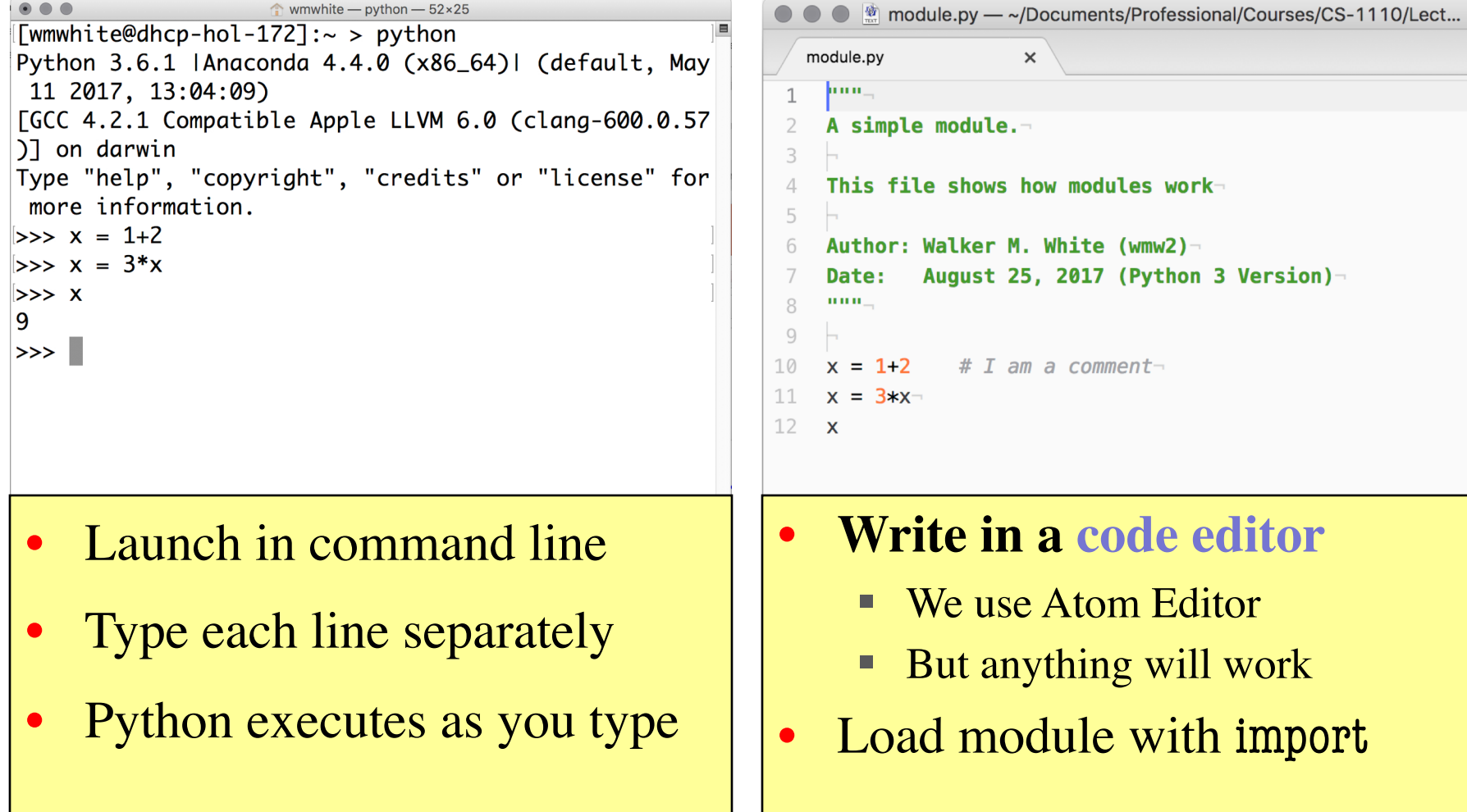

 $(wmw2)$ 

(Python 3 Version)-

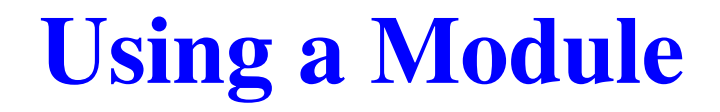

#### **Module Contents**

""" A simple module.

```
This file shows how modules work 
""""
```

```
# This is a comment
x = 1+2x = 3 \times xx
```
#### **Module Contents**

""" A simple module.

```
This file shows how modules work 
""
```
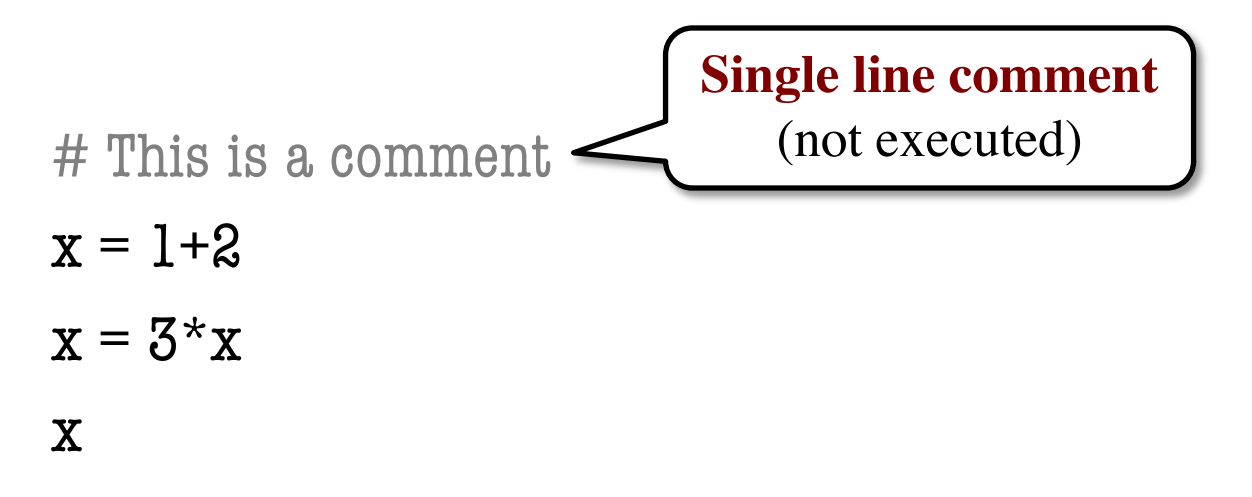

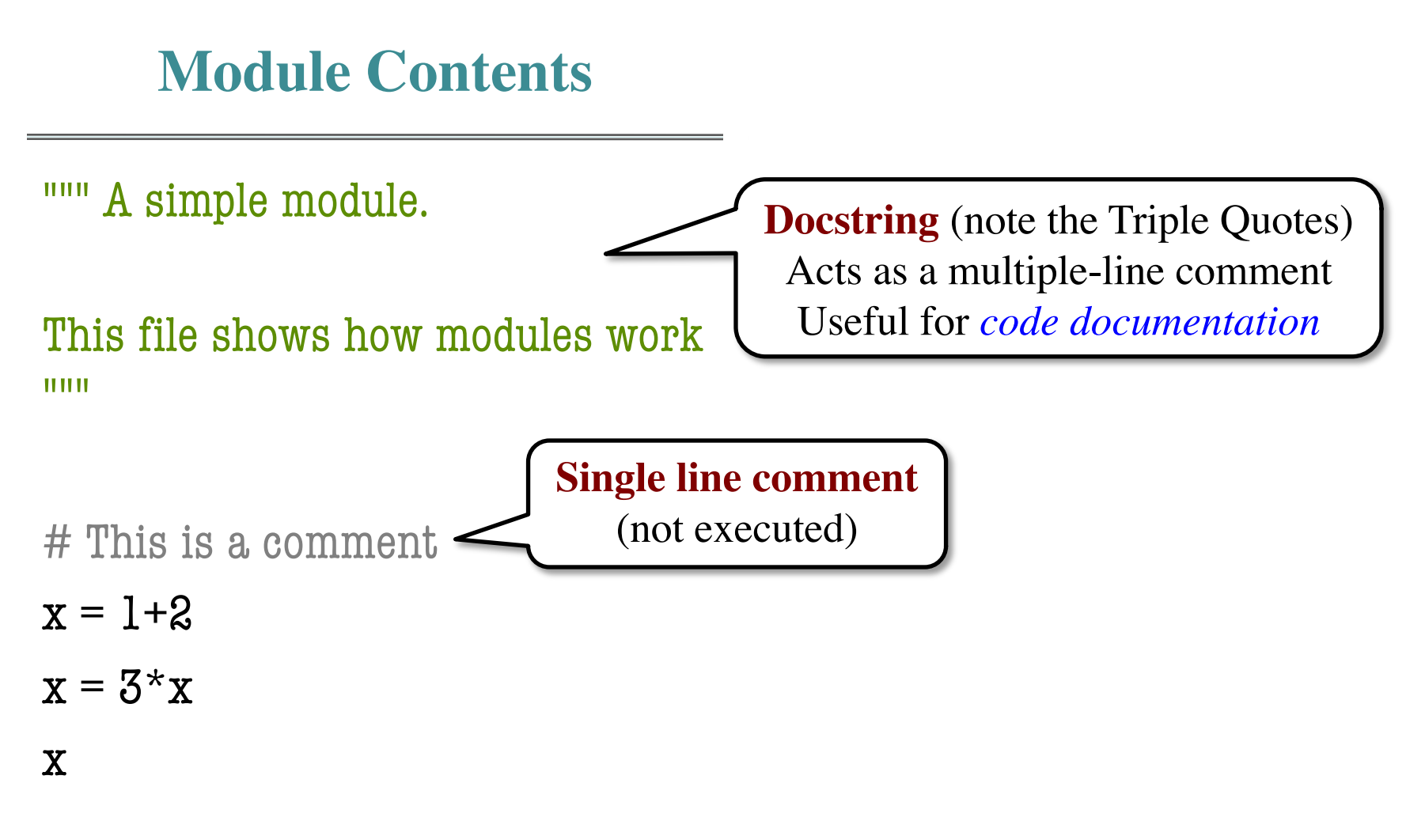

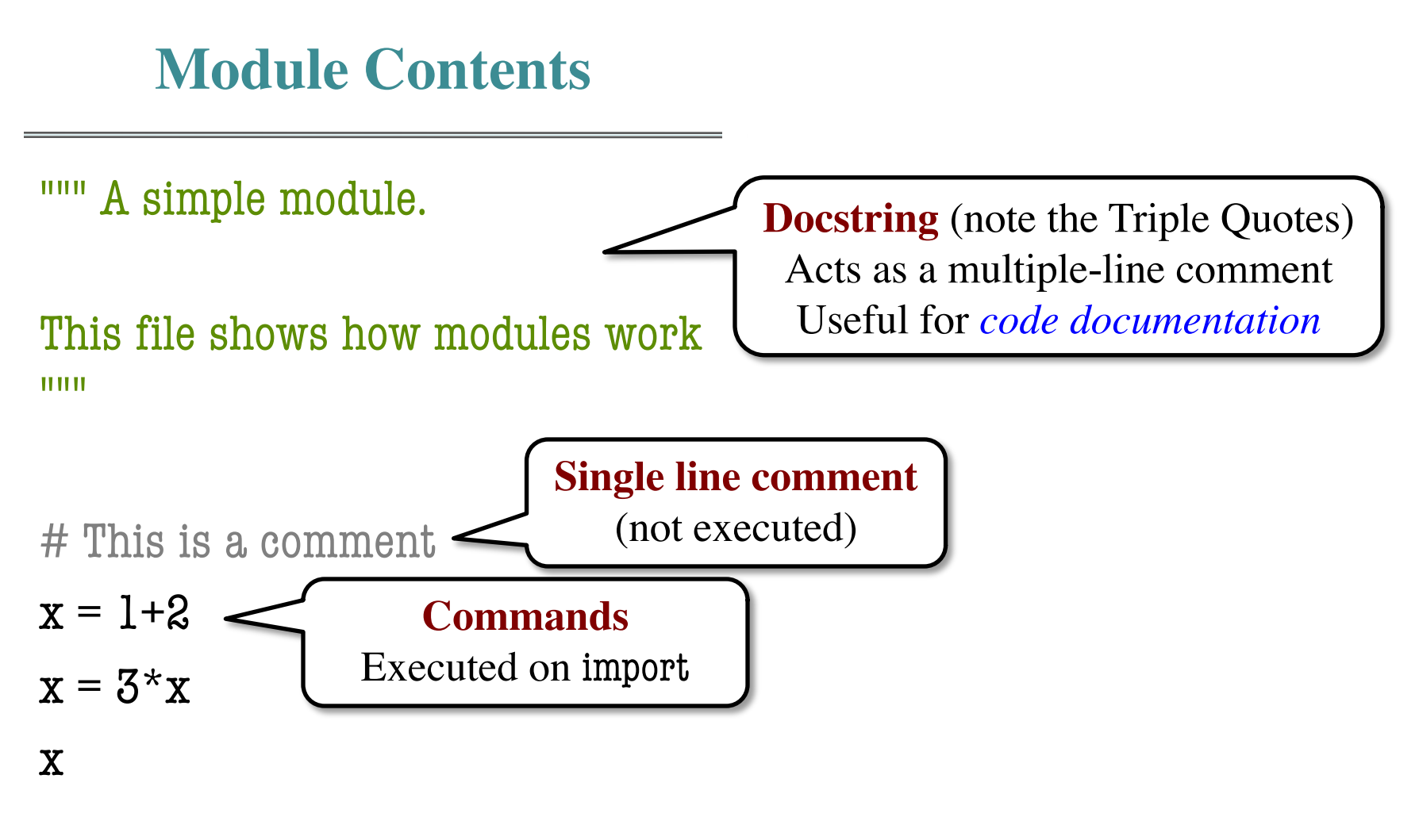

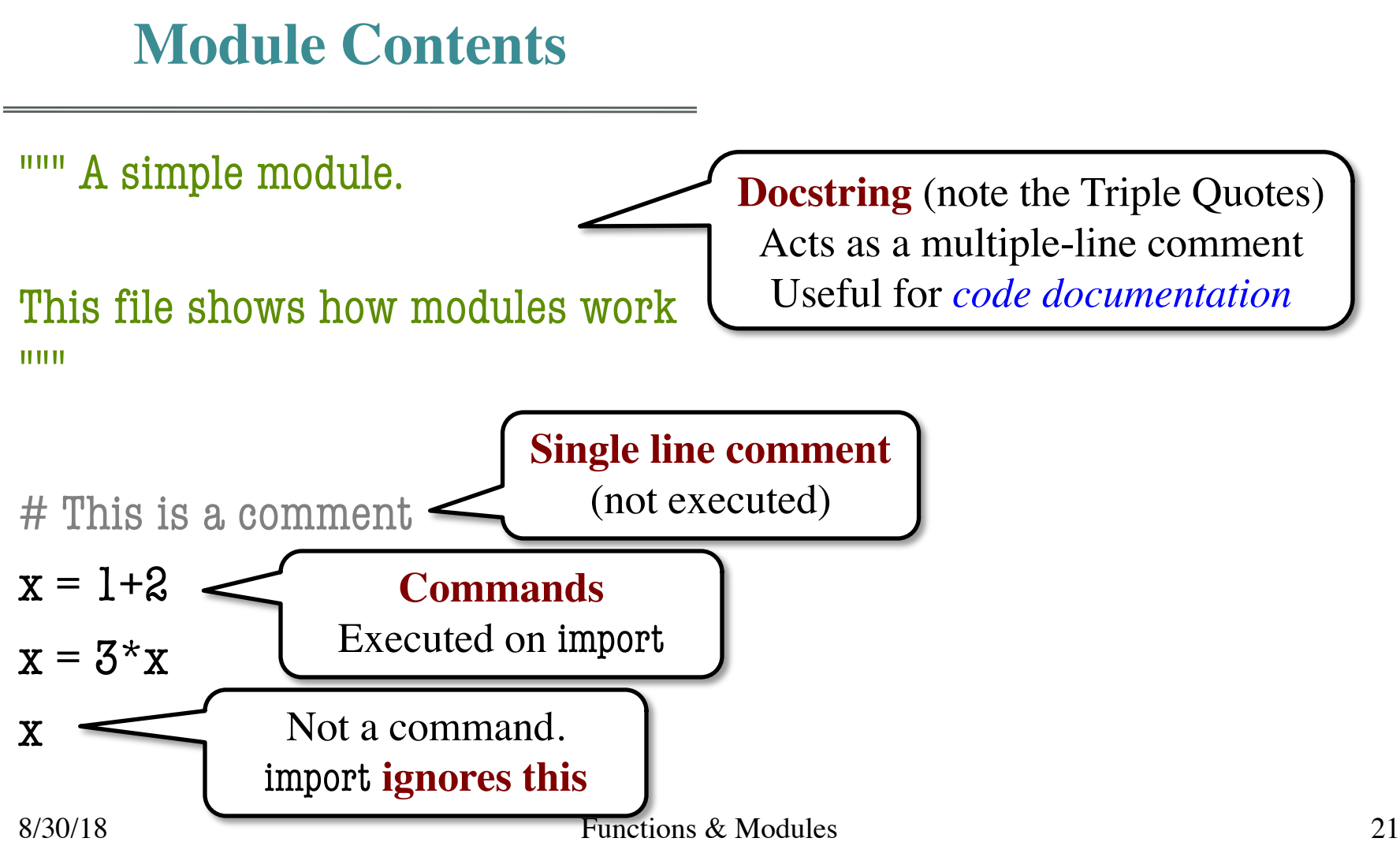

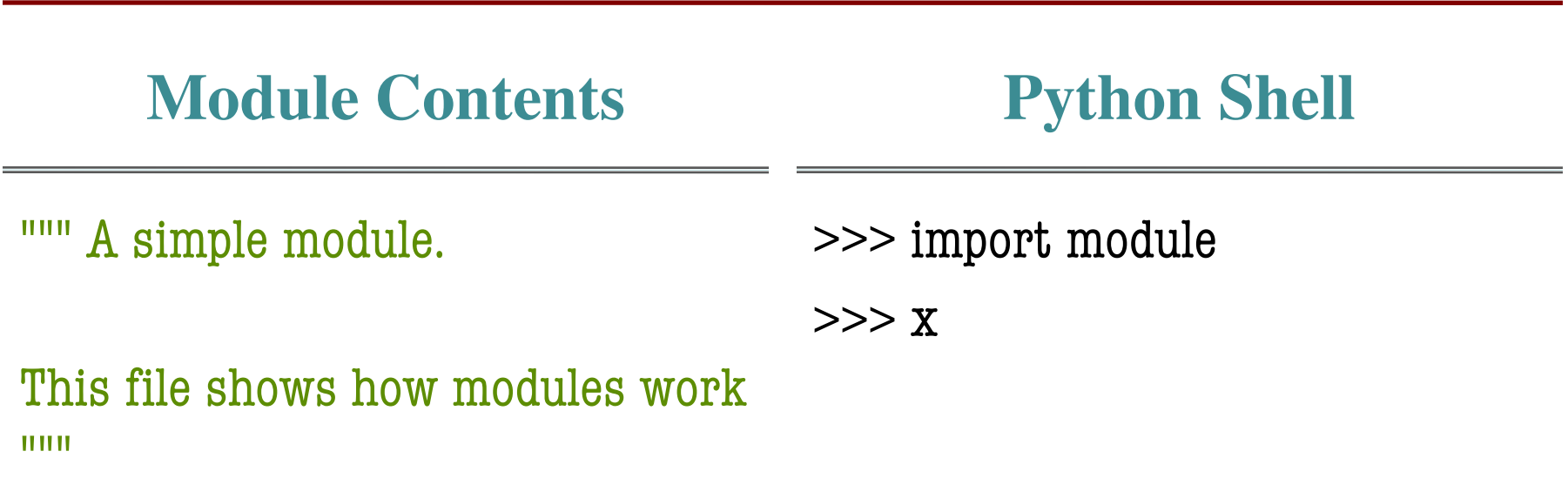

# This is a comment  $x = 1+2$ 

 $x = 3 \times x$ 

x

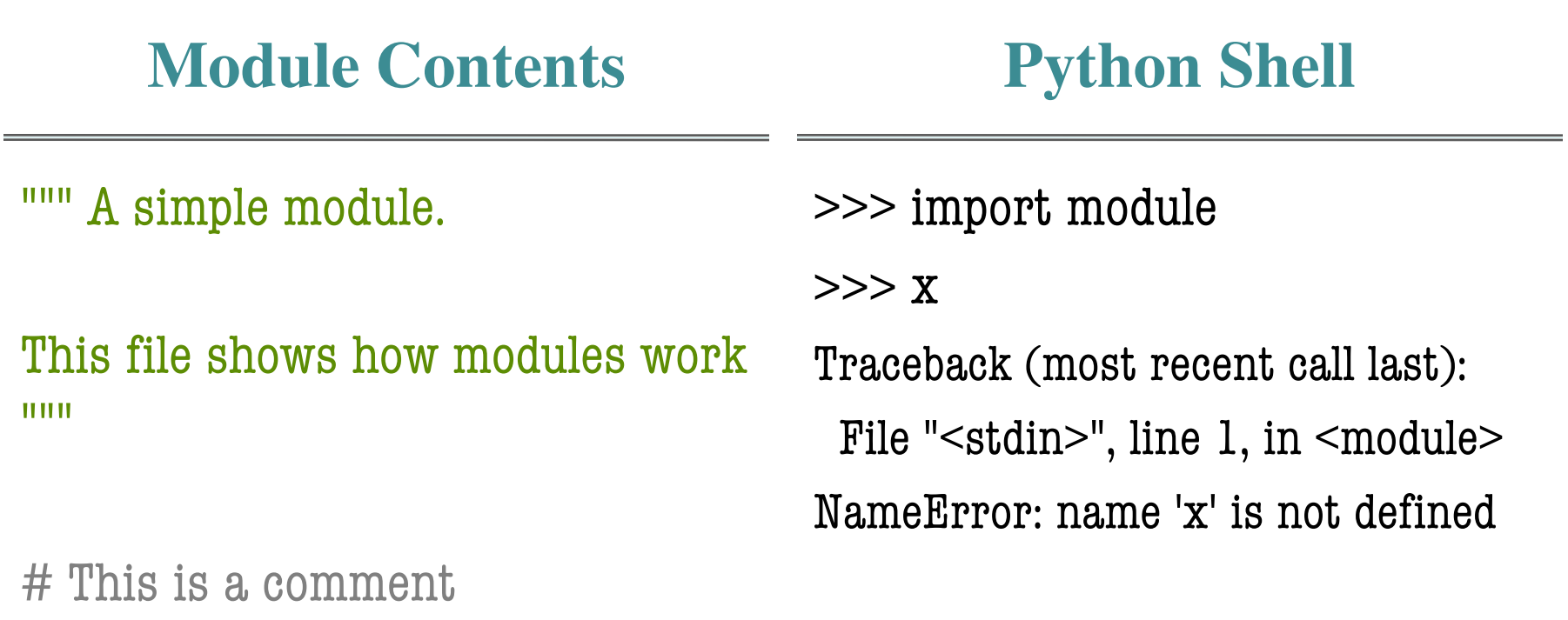

 $x = 1+2$ 

 $x = 3 \times x$ 

x

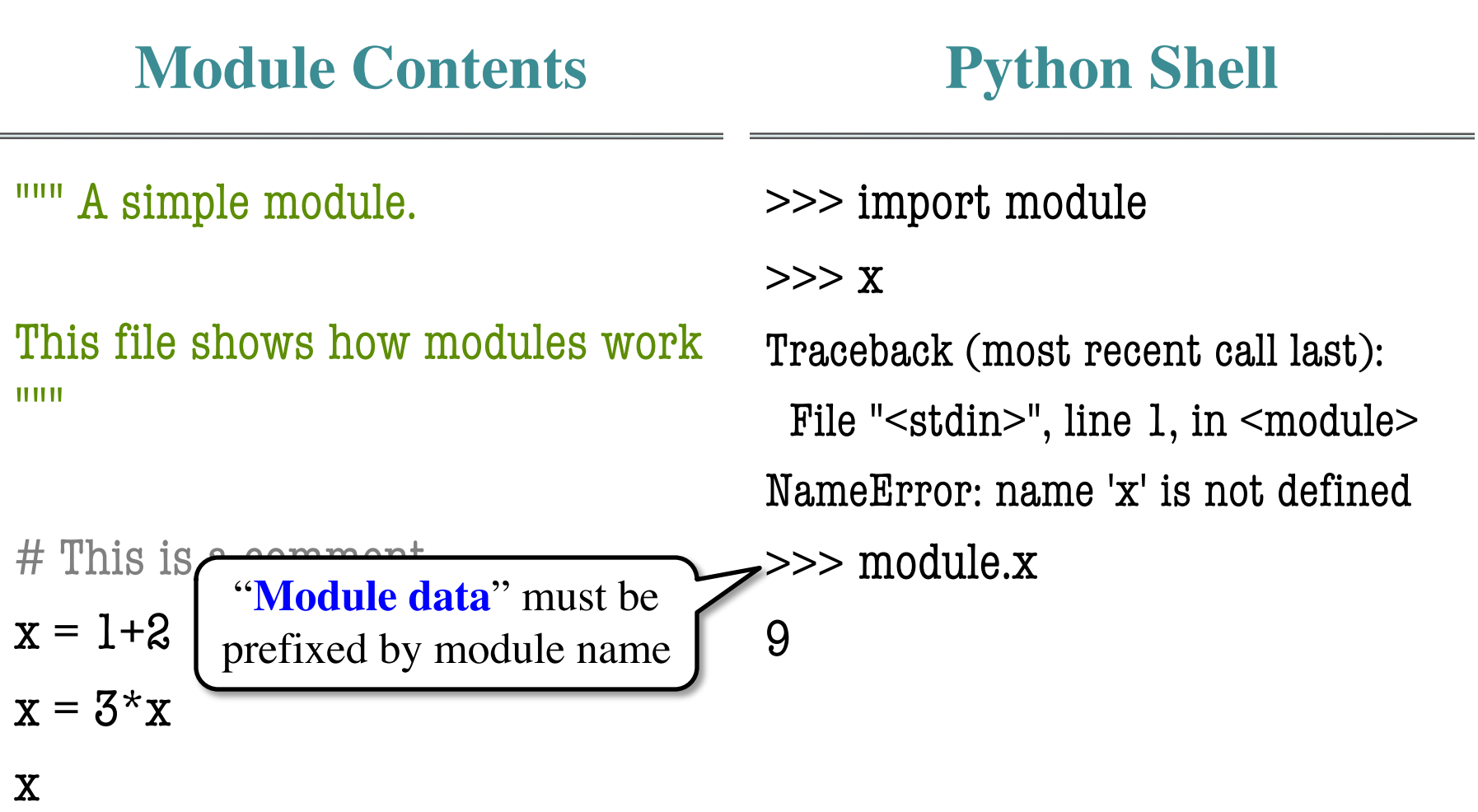

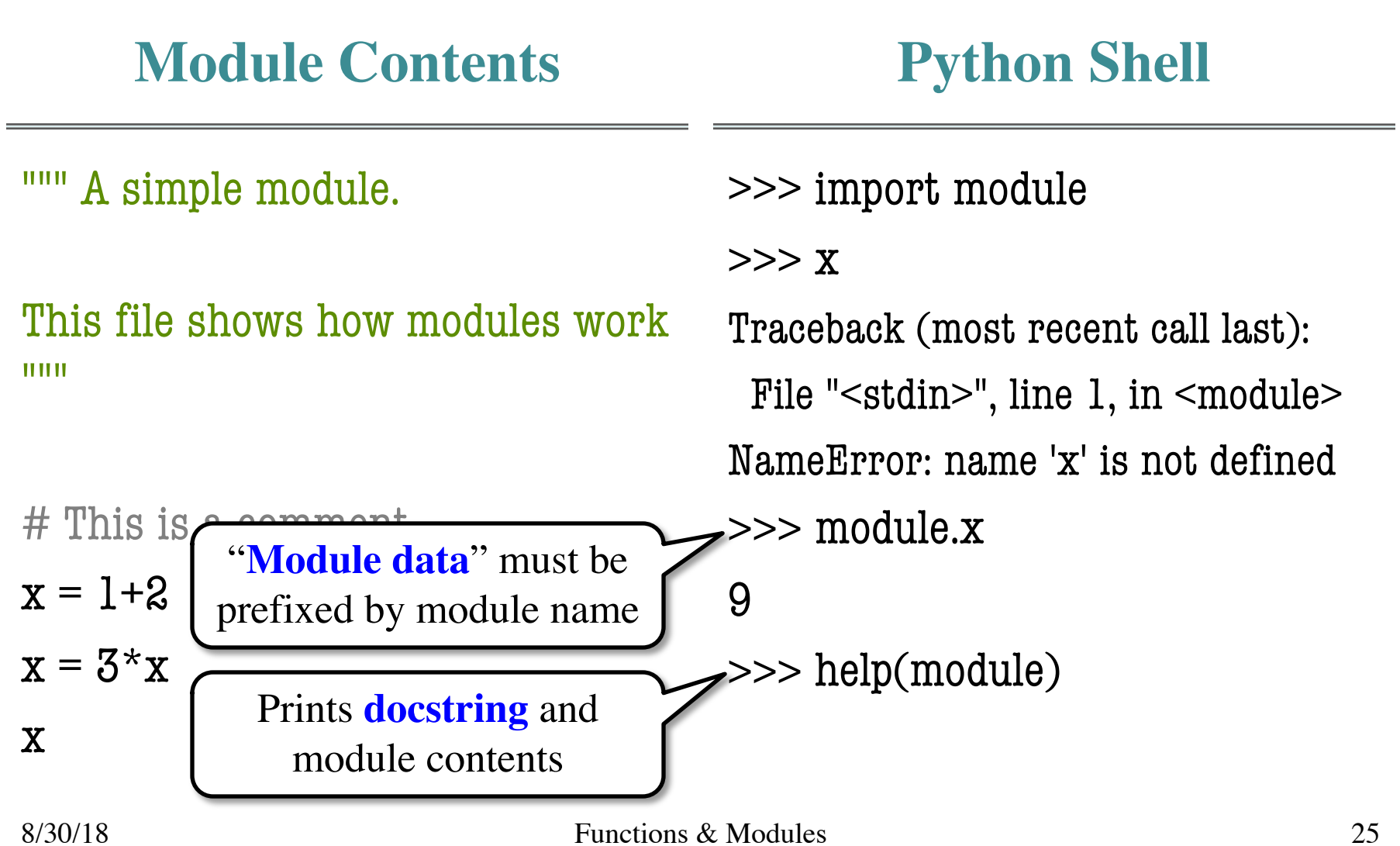

## **Modules Must be in Working Directory!**

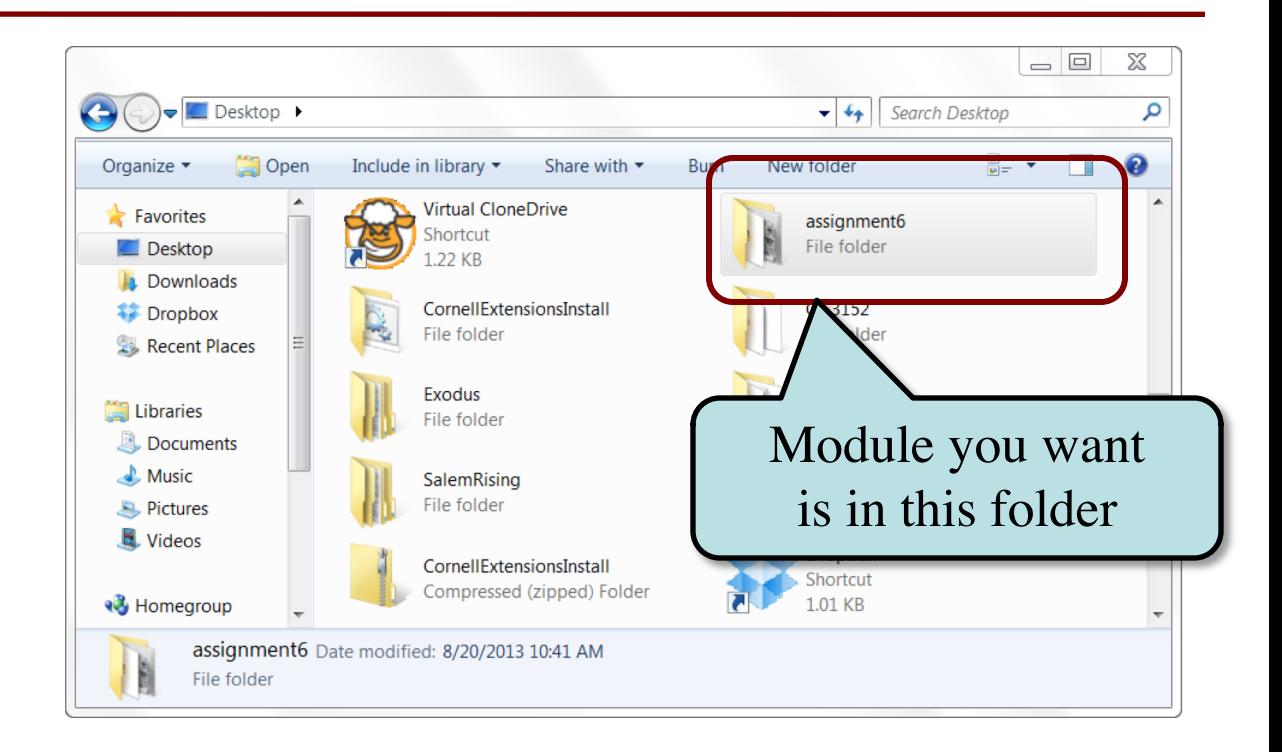

## **Modules Must be in Working Directory!**

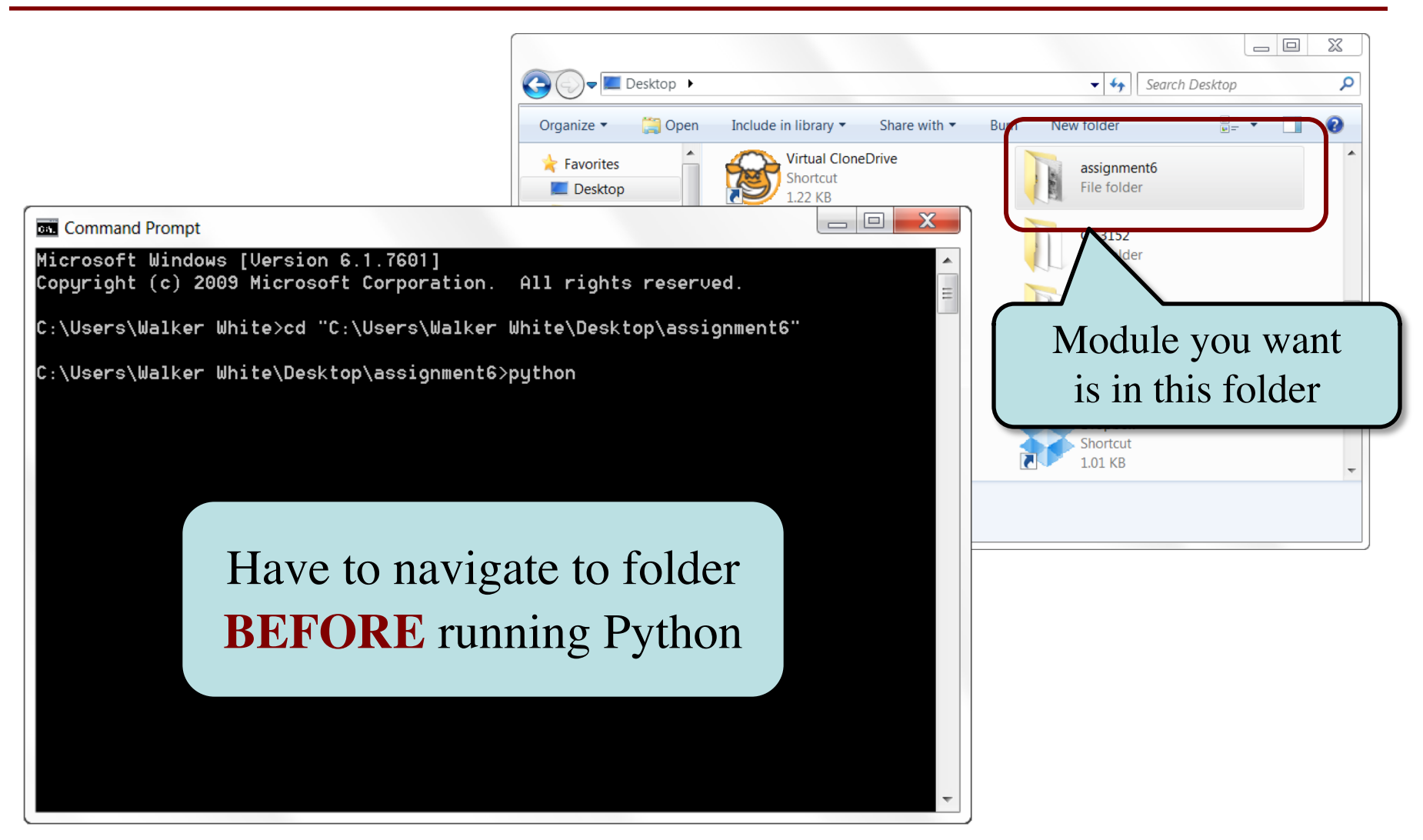

## **Modules vs. Scripts**

#### **Module**

#### **Script**

- Provides functions, variables
	- **Example**: temp.py
- import it into Python shell >>> import temp >>> temp.to\_fahrenheit(100) 212.0

>>>

- Behaves like an application
	- § **Example**: helloApp.py
- Run it from command line: python helloApp.py

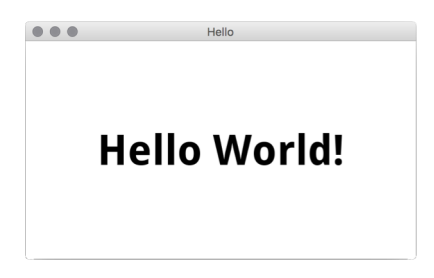

## **Modules vs. Scripts**

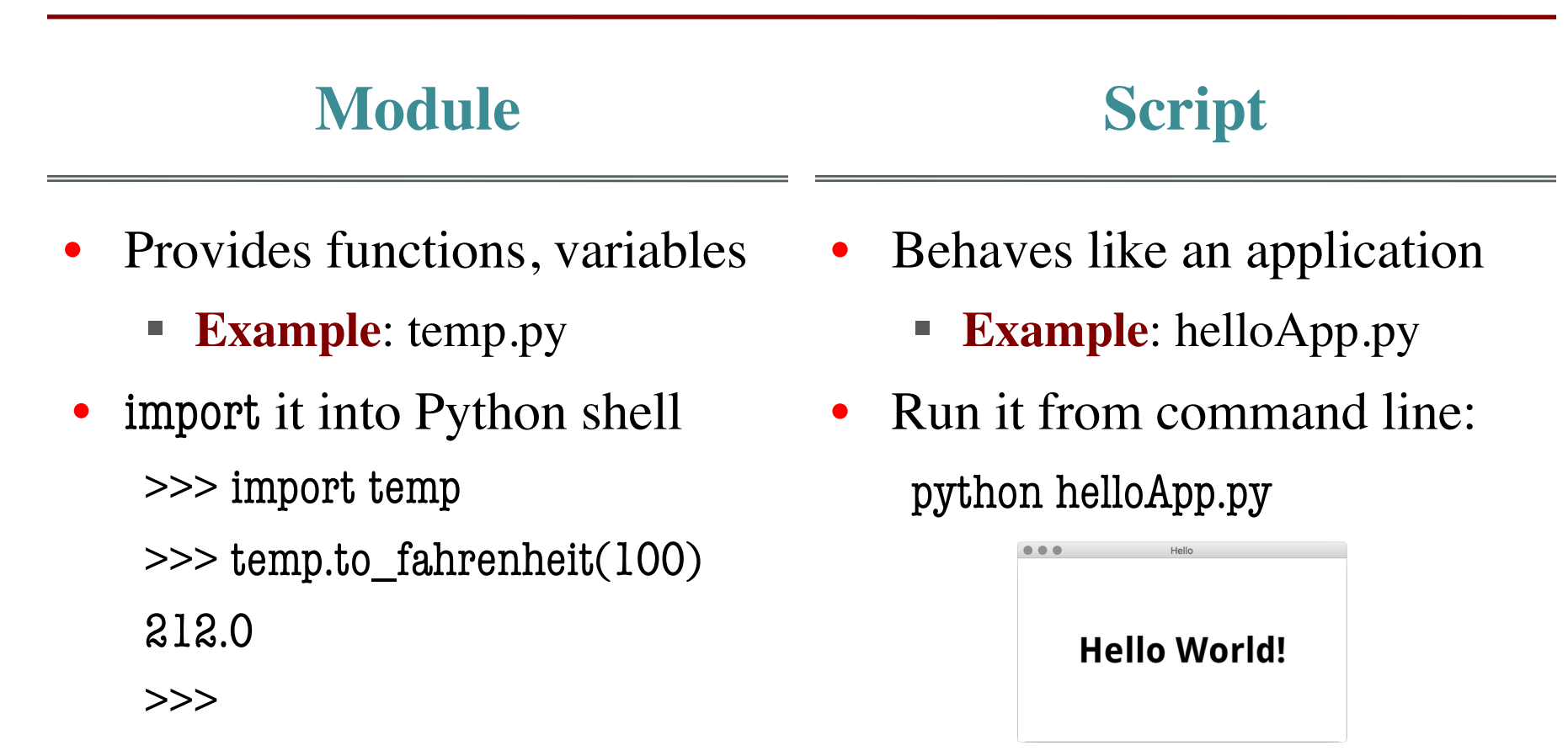

#### Files look the same. Difference is how you use them.

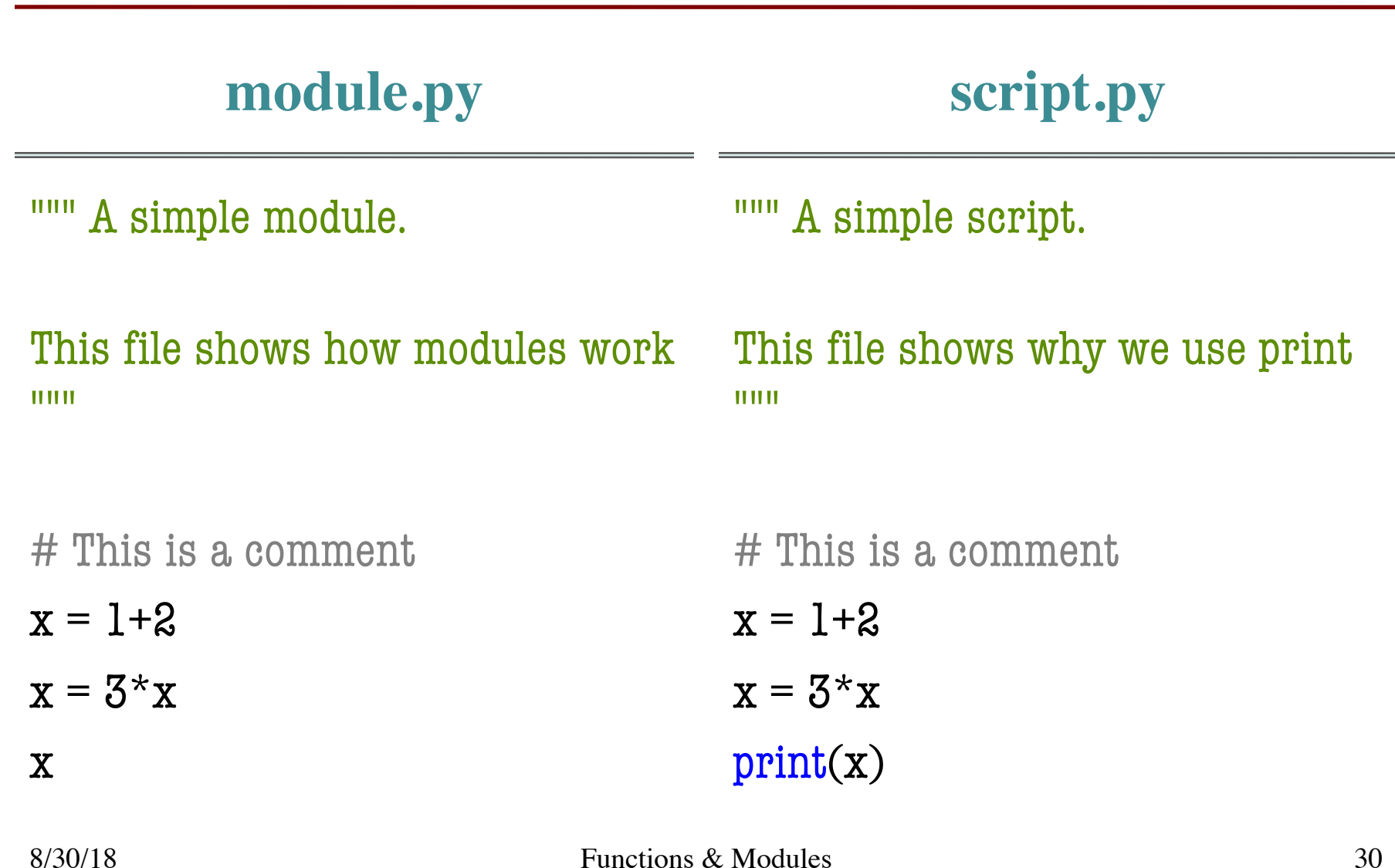

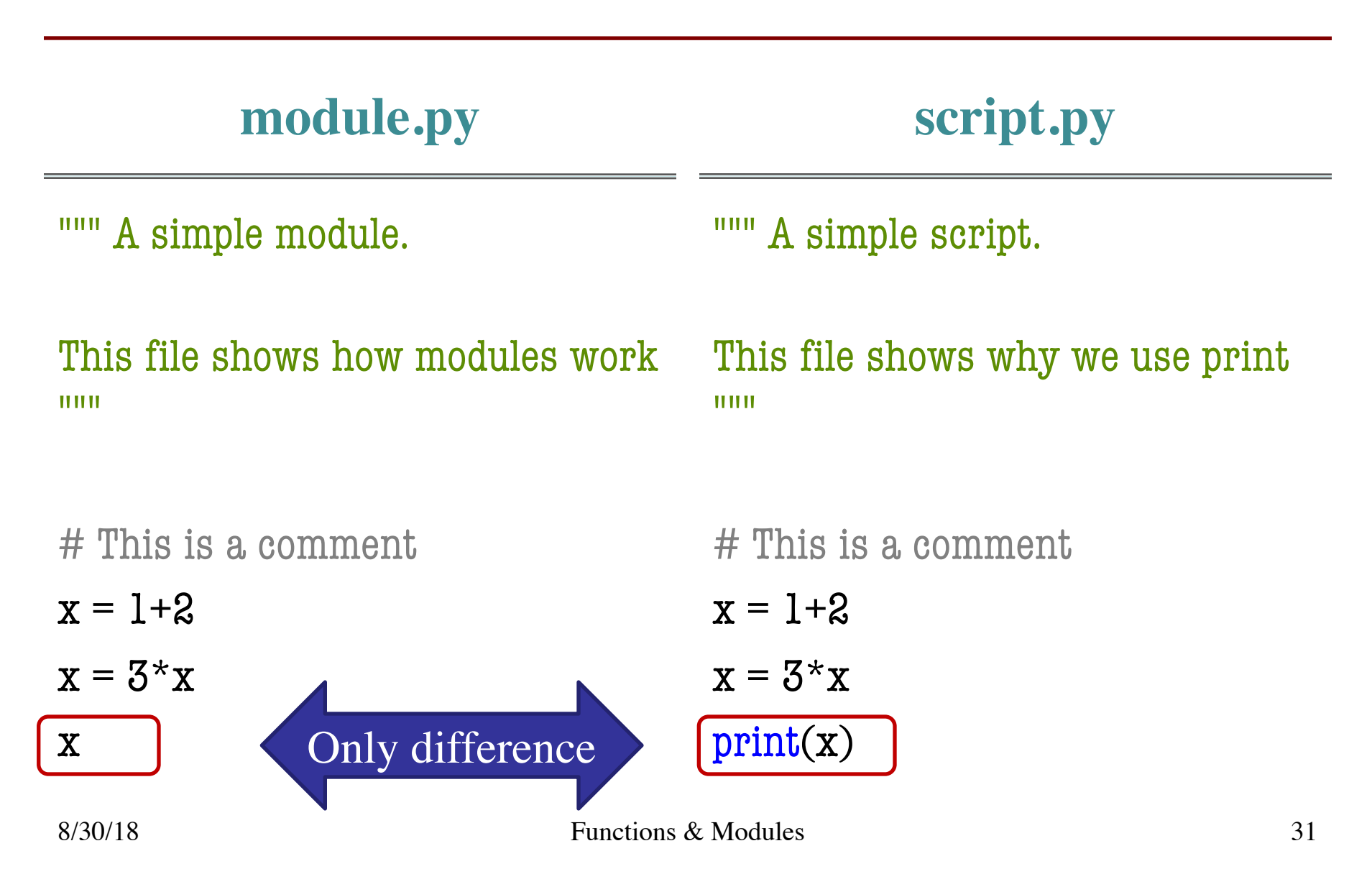

#### **module.py script.py**

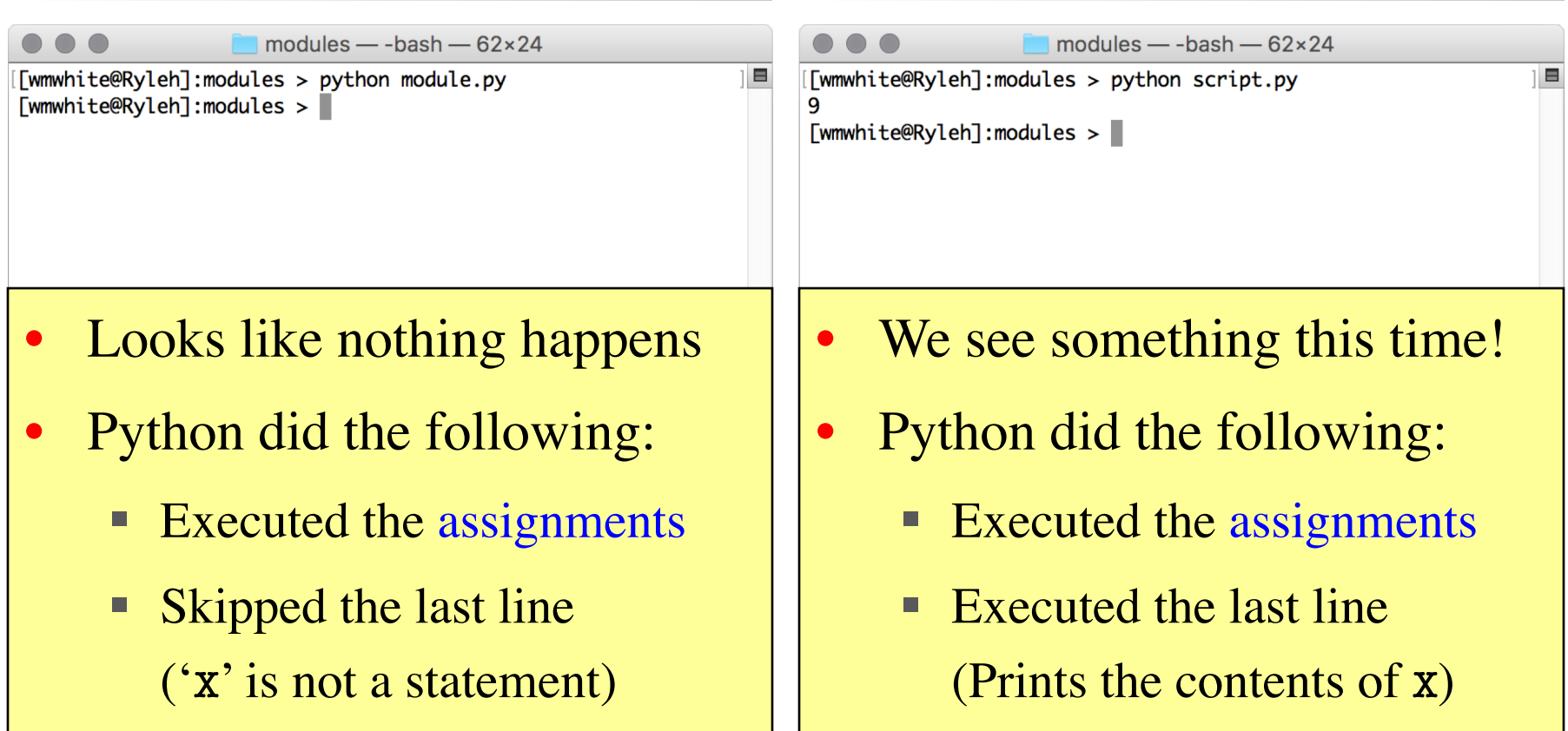

#### **module.py script.py**

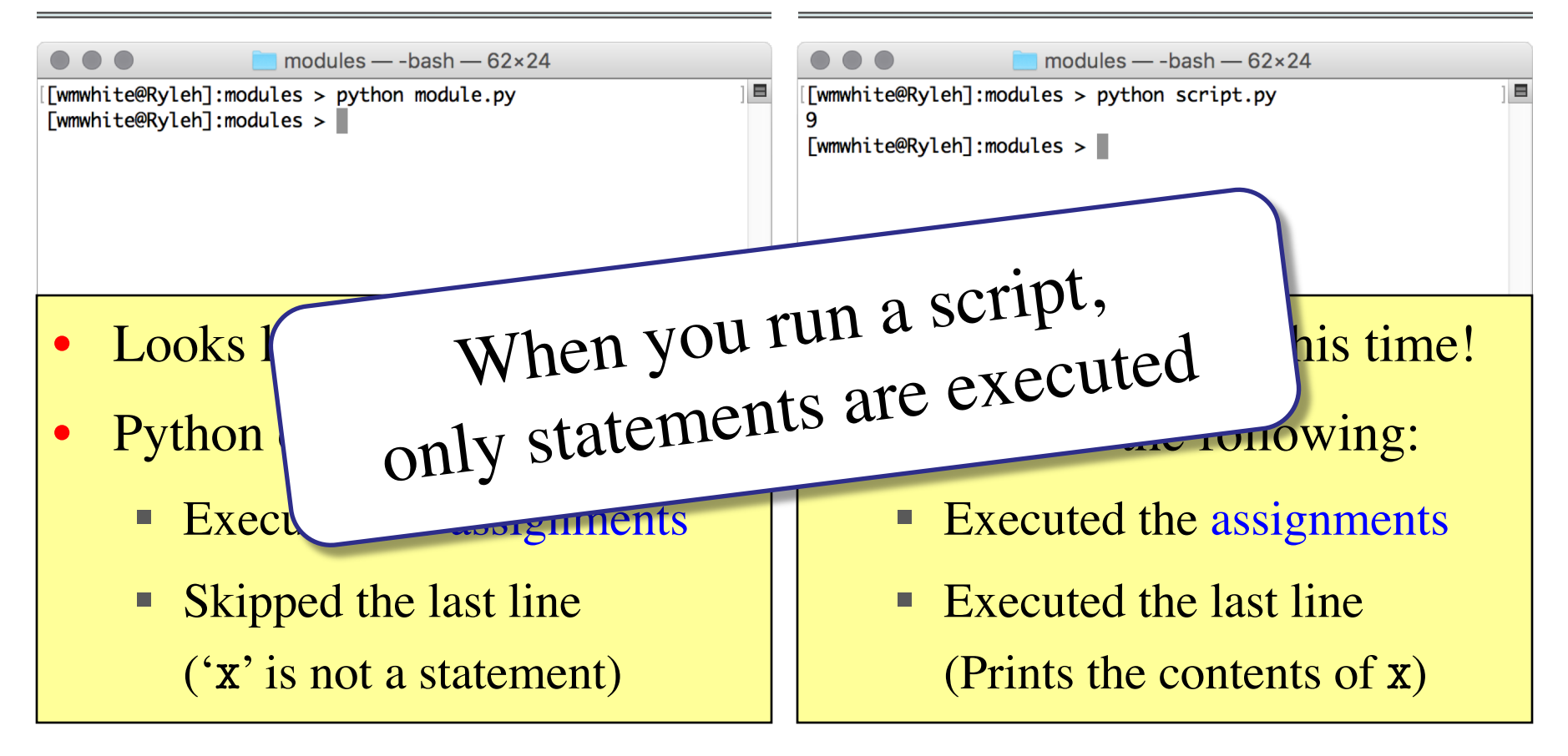

# **User Input**

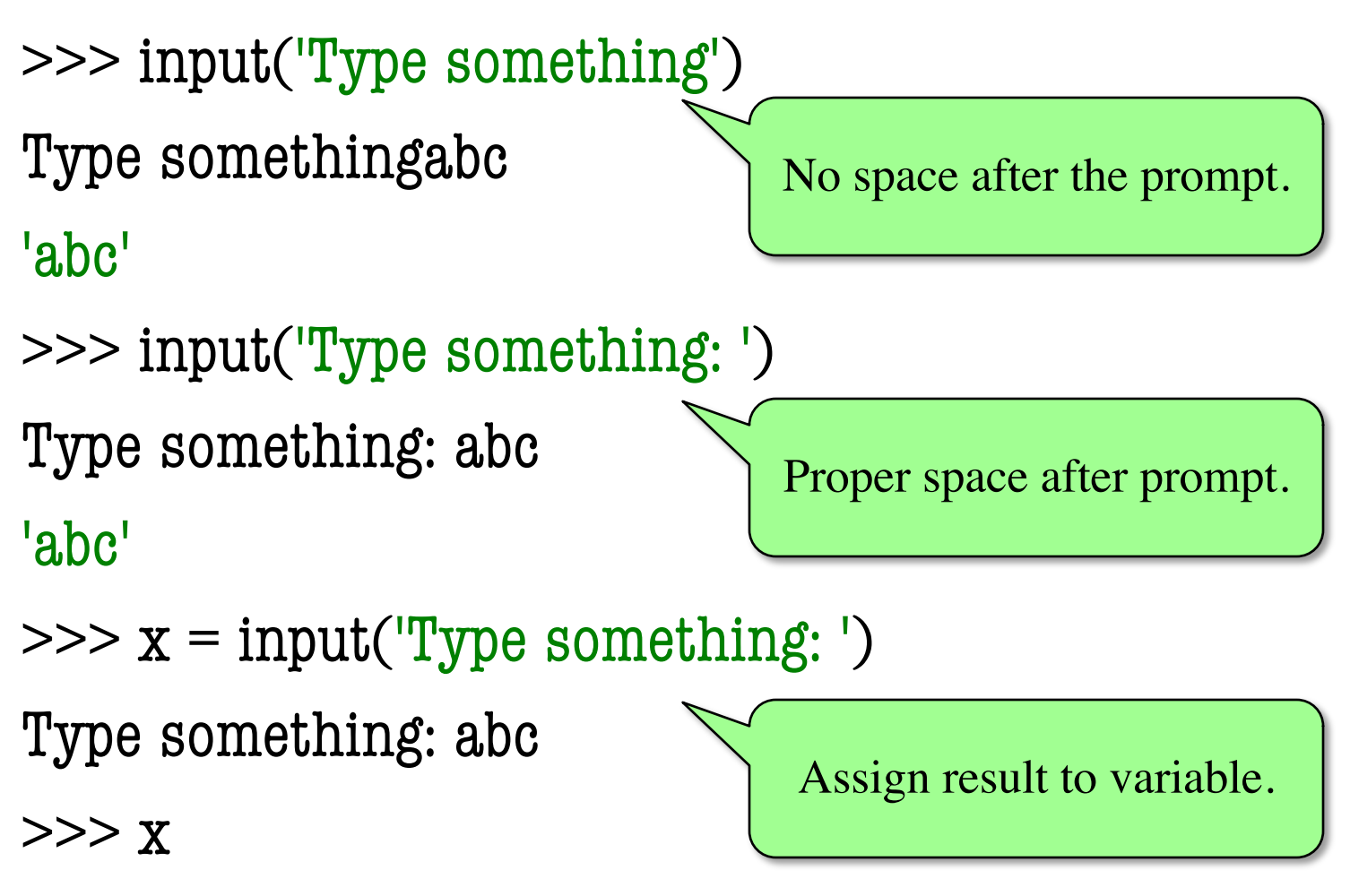

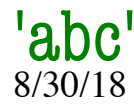

## **Making a Script Interactive**

<u> """ ""</u>

A script showing off input.

#### This file shows how to make a script interactive.

""""

```
x = input("Give me a something:")print("You said: "+x)
```
[wmw2] folder> python script.py Give me something: Hello You said: Hello [wmw2] folder> python script.py Give me something: Goodbye You said: Goodbye [wmw2] folder>

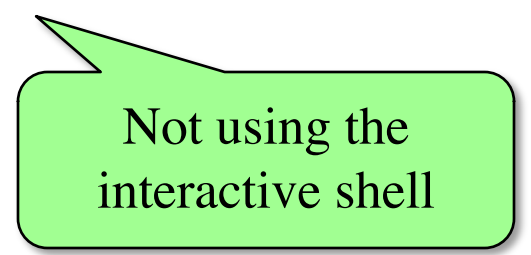

## **Numeric Input**

- input returns a string
	- Even if looks like int
	- It cannot know better
- You must convert values
	- $\blacksquare$  int(), float(), bool(), etc.
	- § Error if cannot convert
- One way to program
	- But it is a *bad* way
	- § Cannot be automated

 $\gg$   $\times$   $\times$  = input('Number: ') Number: 3 >>> x '3'  $>>$   $x + 1$ TypeError: must be str, not int  $\Rightarrow$   $x = \text{int}(x)$  $>>$   $x+1$ 4 Value is a string. Must convert to int.

## **Next Time: Defining Functions**

#### **Function Call**

- Command to **do** the function
- Can put it anywhere
	- In the Python shell
	- § Inside another module

modules  $-$  python  $-52\times20$ [>>> import plusone [>>> plusone.plus(1) 2 [>>> plusone.plus(2) 3 [>>> plusone.plus(3) 4  $\gg$ 

#### **Function Definition**

- Command to **do** the function
- Belongs inside a module

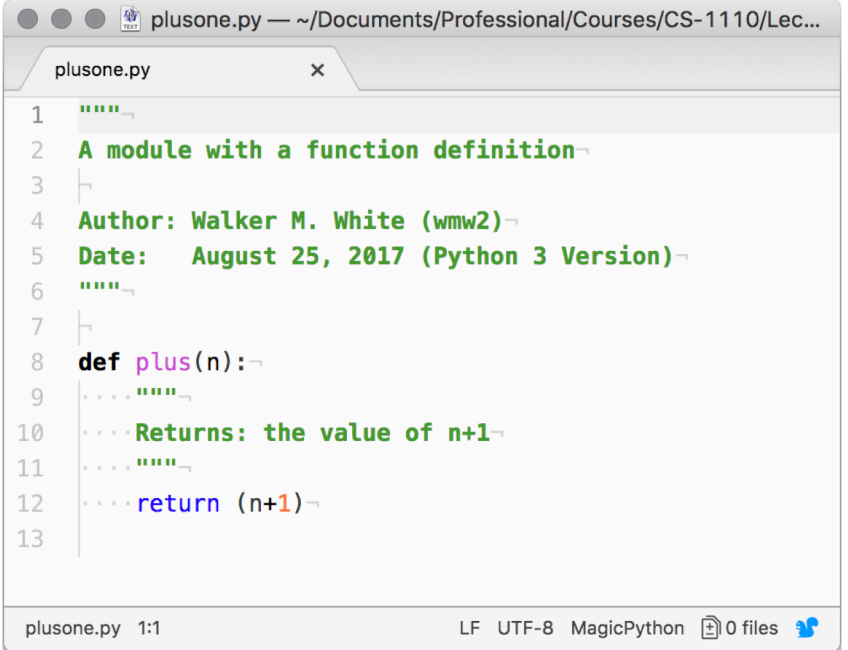

## **Next Time: Defining Functions**

#### **Function Call**

#### • Command to **do** the function

- Can put it anywhere
	- In the Python shell
	- § Inside another module

modules  $-$  python  $-52\times20$ [>>> import plusone [>>> plusone.plus(1) 2 [>>> plusone.plus(2) 3 [>>> plusone.plus(3) 4  $\gg$ Can **call** as many times as you want

#### **Function Definition**

- Command to **do** the function
- Belongs inside a module

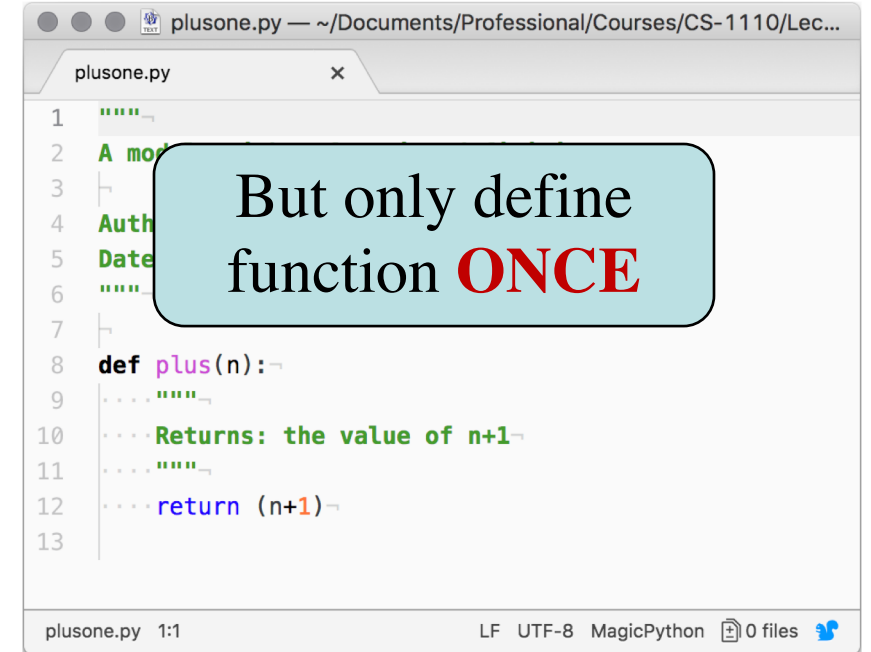

## **Next Time: Defining Functions**

#### **Function Call**

- Command to **do** the function
- Can put it anywhere
	- In the Python shell
	- § Inside another module

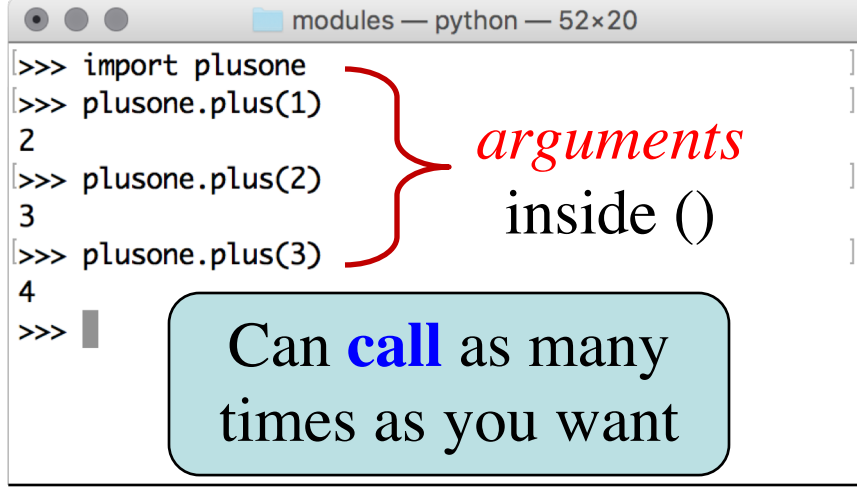

#### **Function Definition**

- Command to **do** the function
- Belongs inside a module

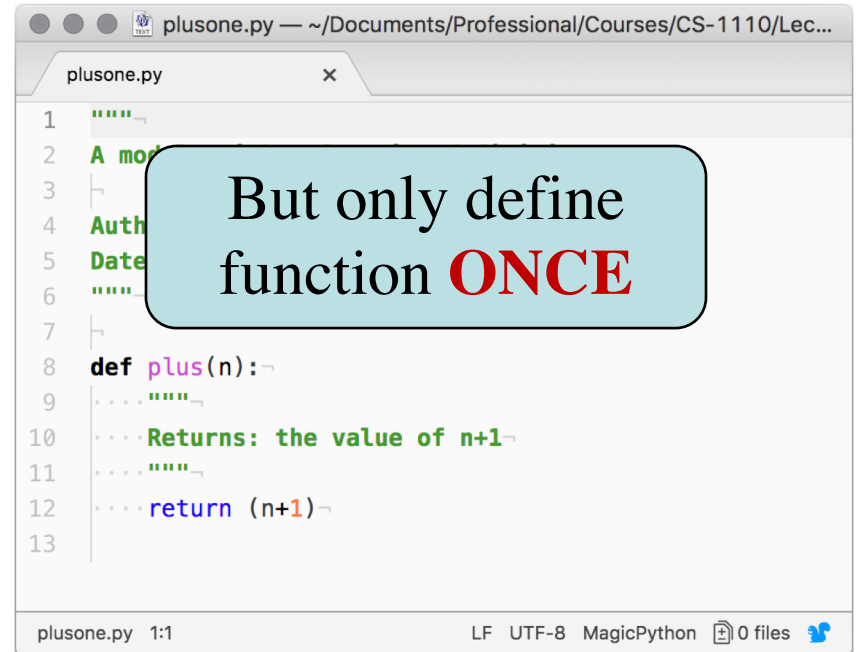